## **ArcGIS Network Analyst UI**

Esri  $^\circledR$  ArcGIS $^\circledR$  10.4

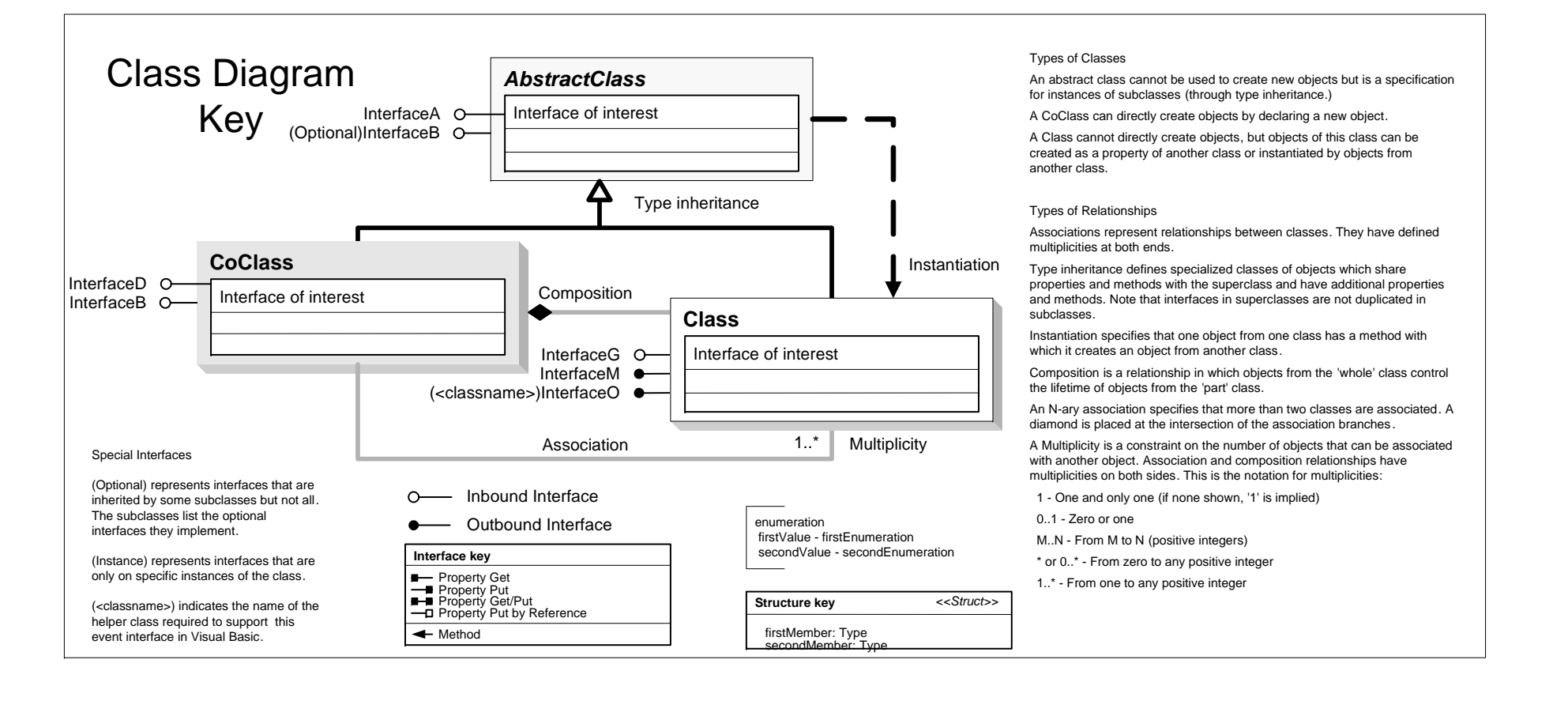

Copyright © 1999-2016 Esri. All rights reserved. Esri, ArcGIS, ArcObjects, and ArcMap are trademarks, registered trademarks, or service marks of Esri in the United States, the European Community, or certain other jurisdictions.

> esriNAMessageType - esriNAMessageTypeNone 1 - esriNAMessageTypeInformative esriNAMessageTypeWarning - esriNAMessageTypeErr

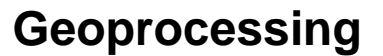

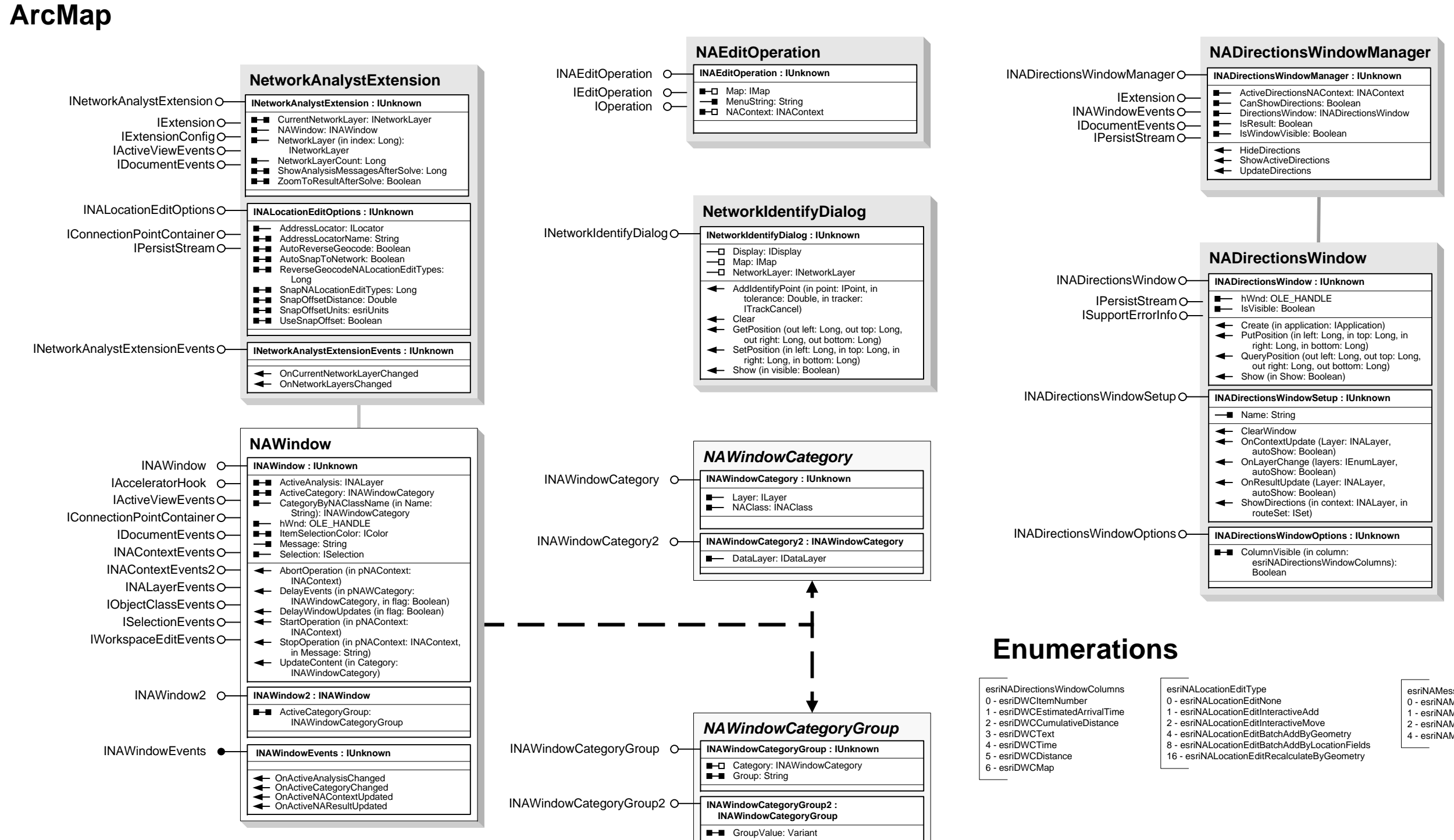

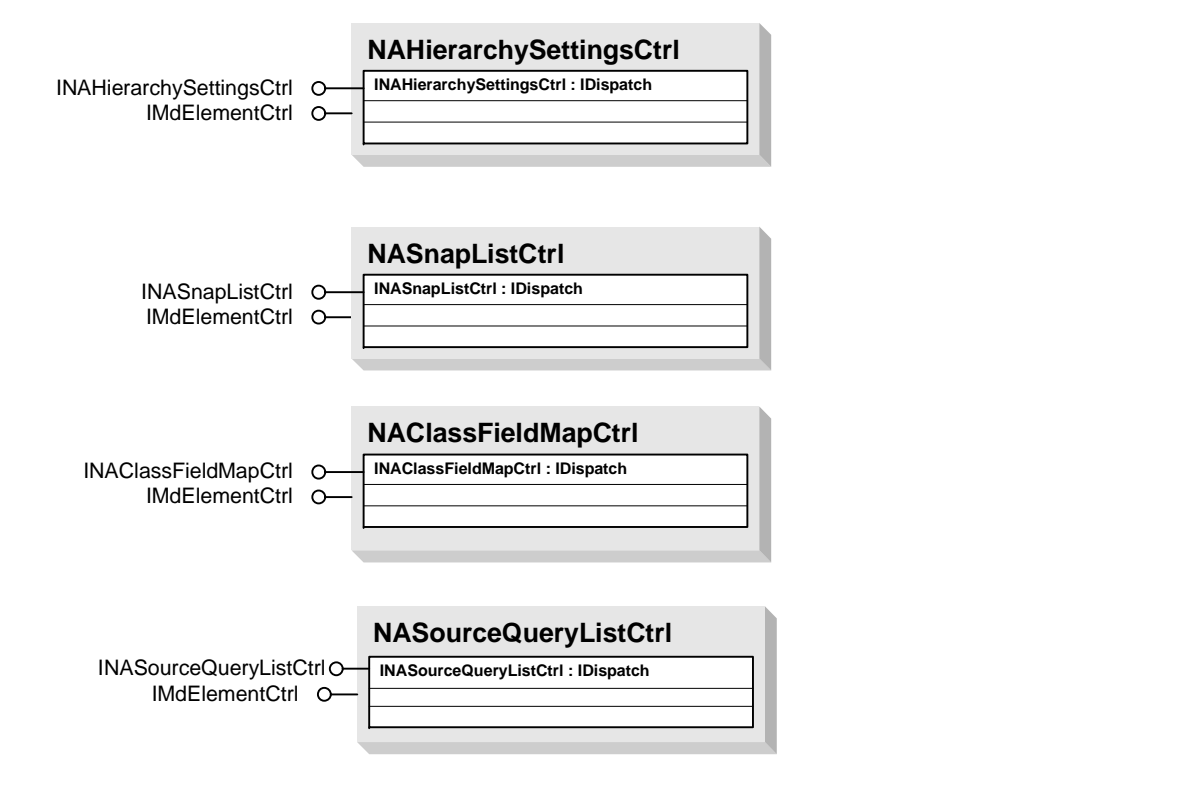

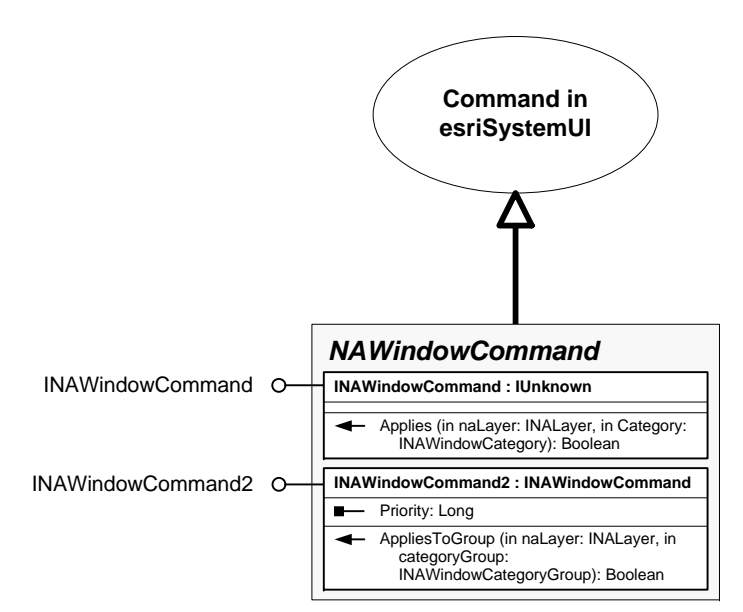